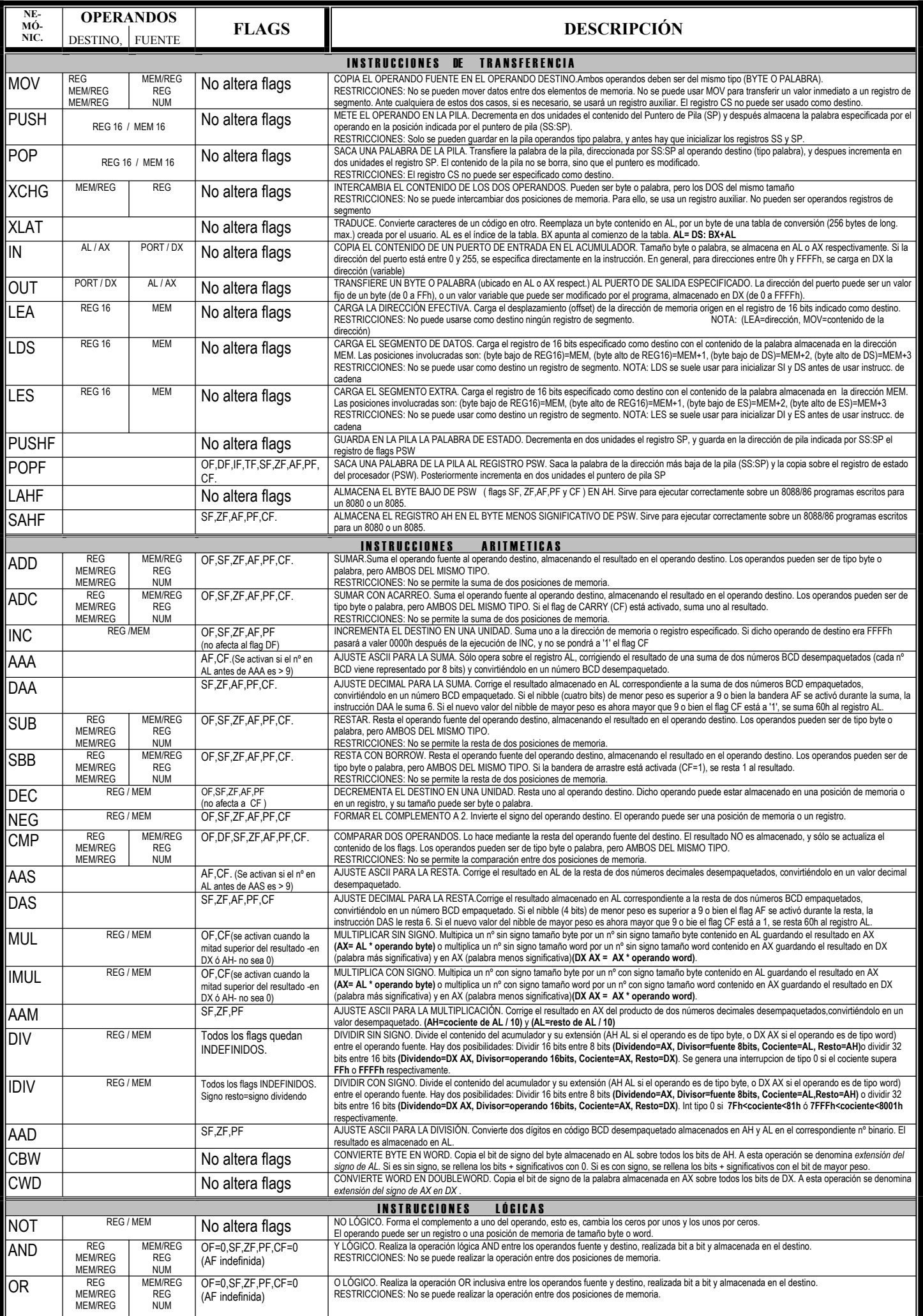

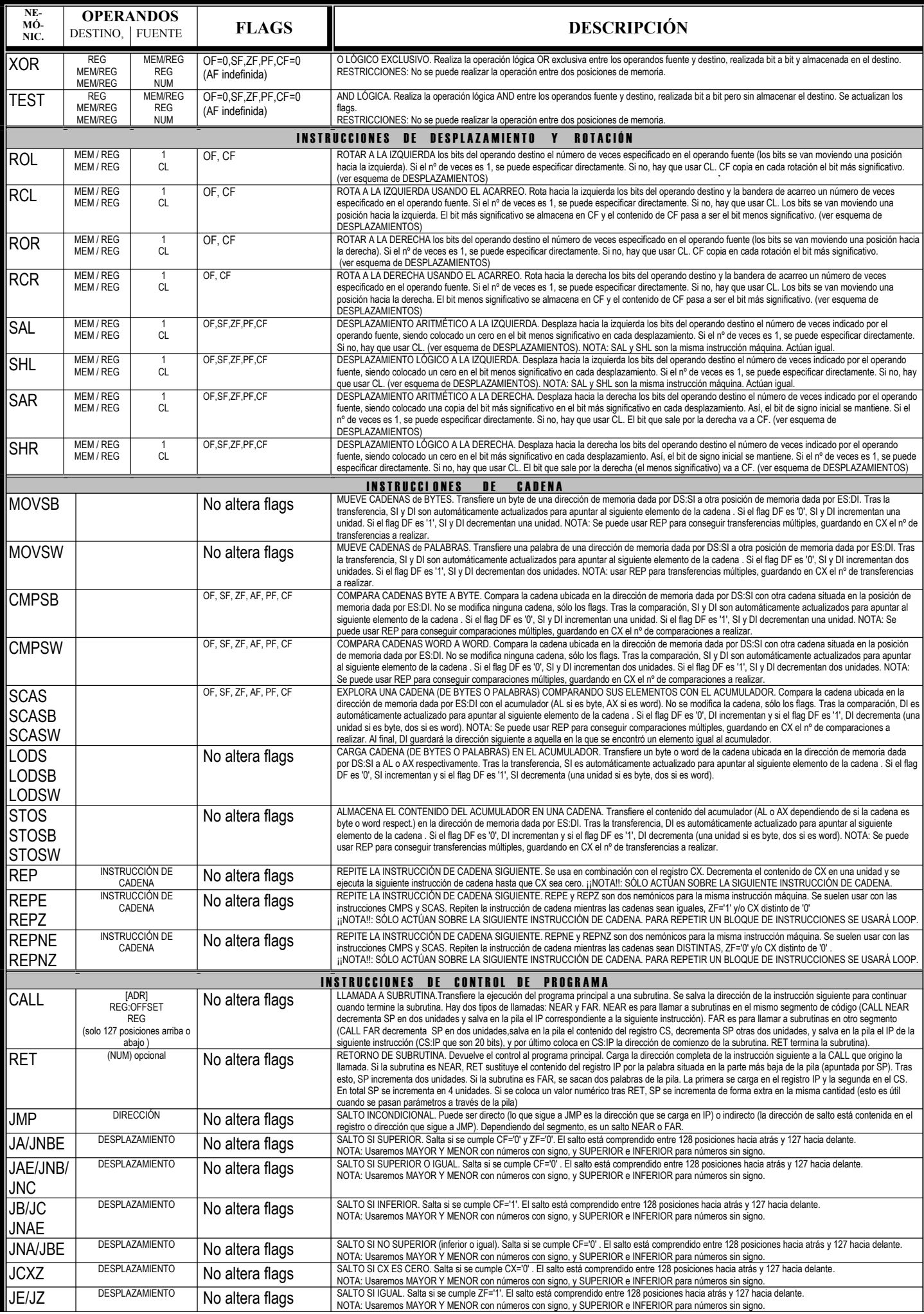

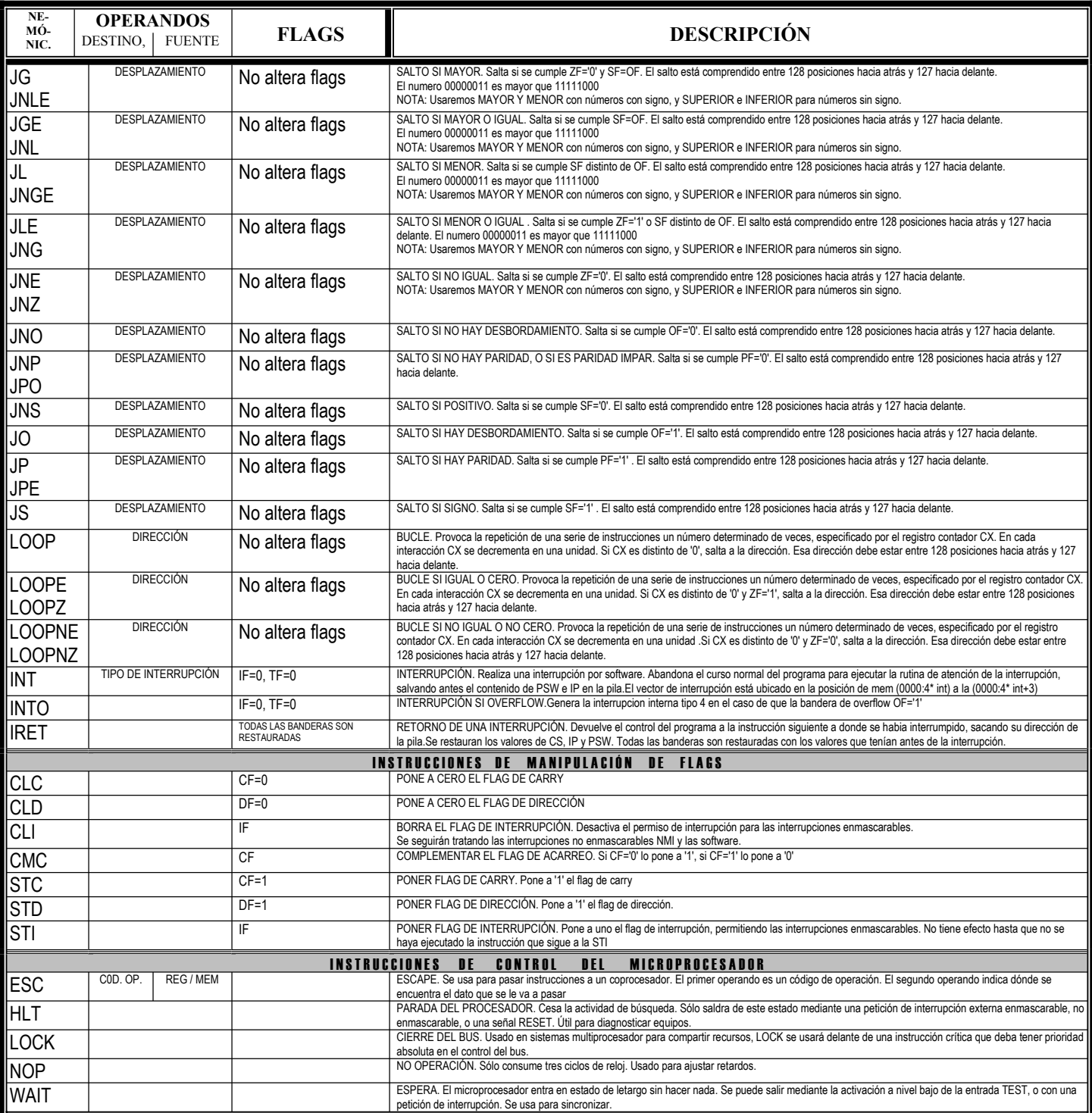

**ESQUEMA DE DESPLAZAMIENTOS**:

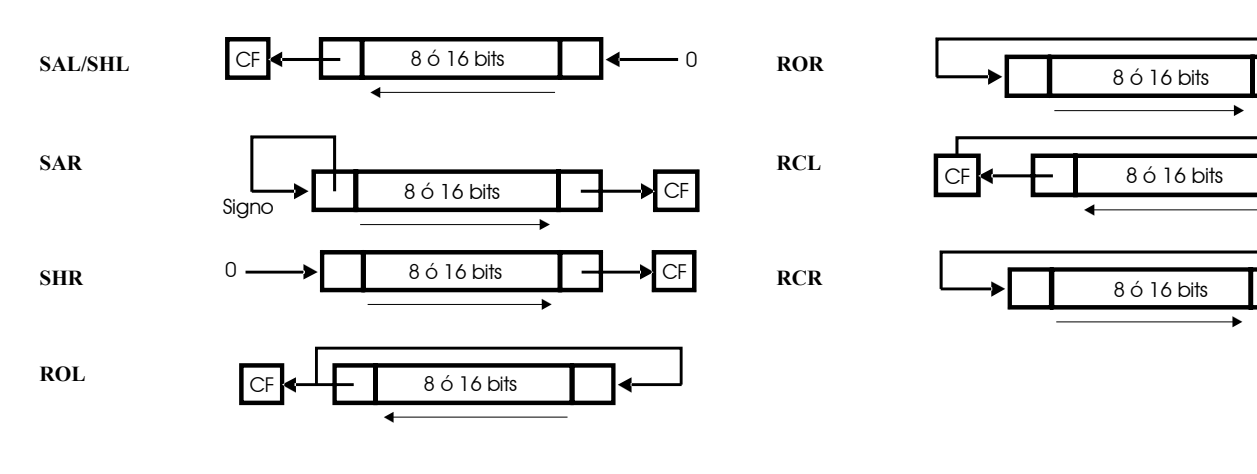

#### **PALABRA DE ESTADO PSW**:

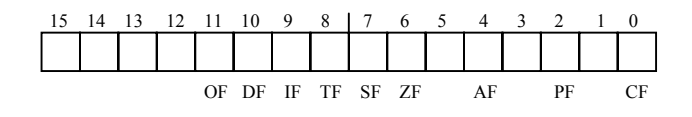

#### **CODIFICACIÓN DE INSTRUCCIONES :**

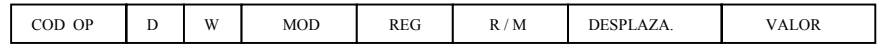

D: 0 ......... REG = FUENTE 1 .......... REG = DESTINO •l CF

 $CF$ 

W: 0 .......... TAMAÑO BYTE 1 .......... TAMAÑO WORD

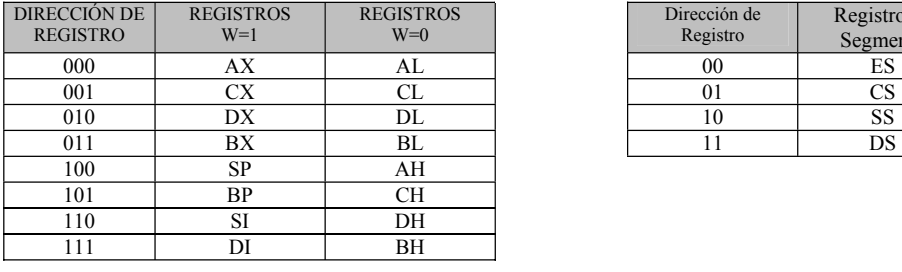

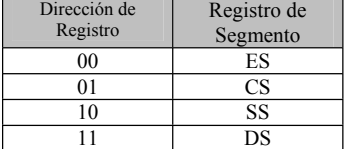

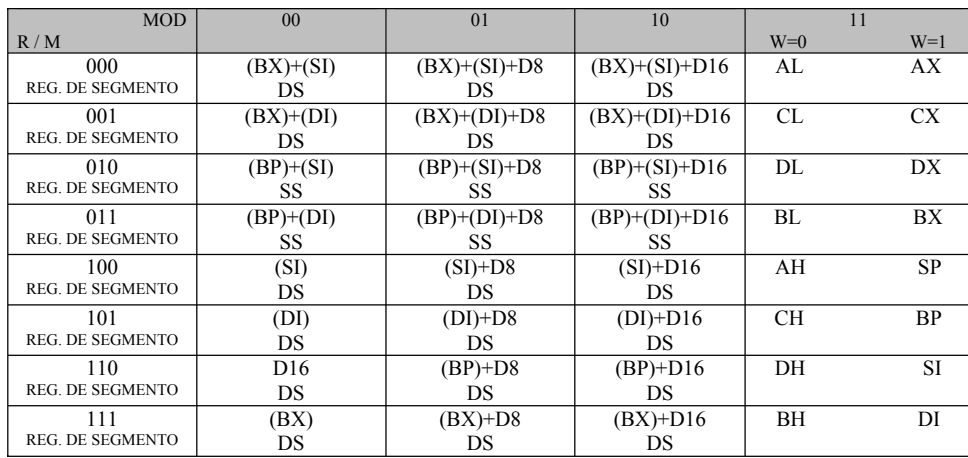

USO DE LOS REGISTROS DE SEGMENTO:

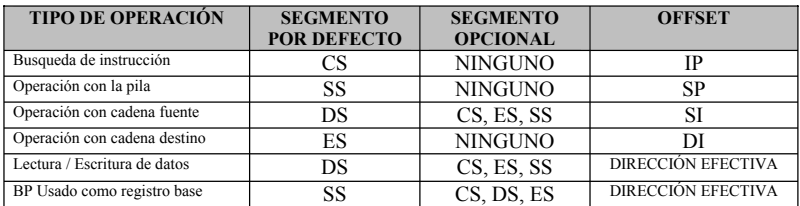

# *Funciones de la interrupción 21h.*

La tabla siguiente representa las funciones más empleadas de la interrupción 21h.

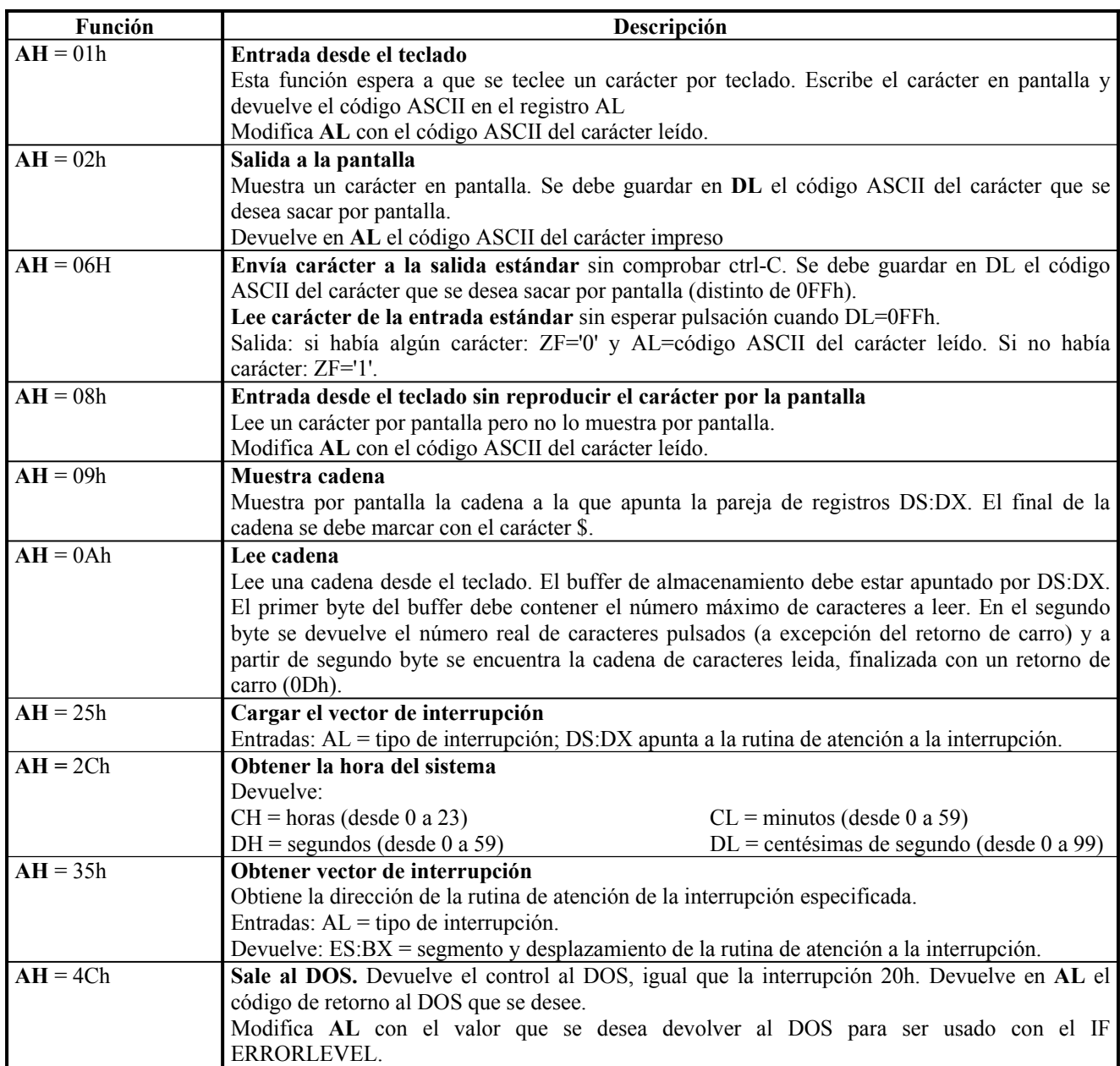

### *Funciones de la interrupción 10h.*

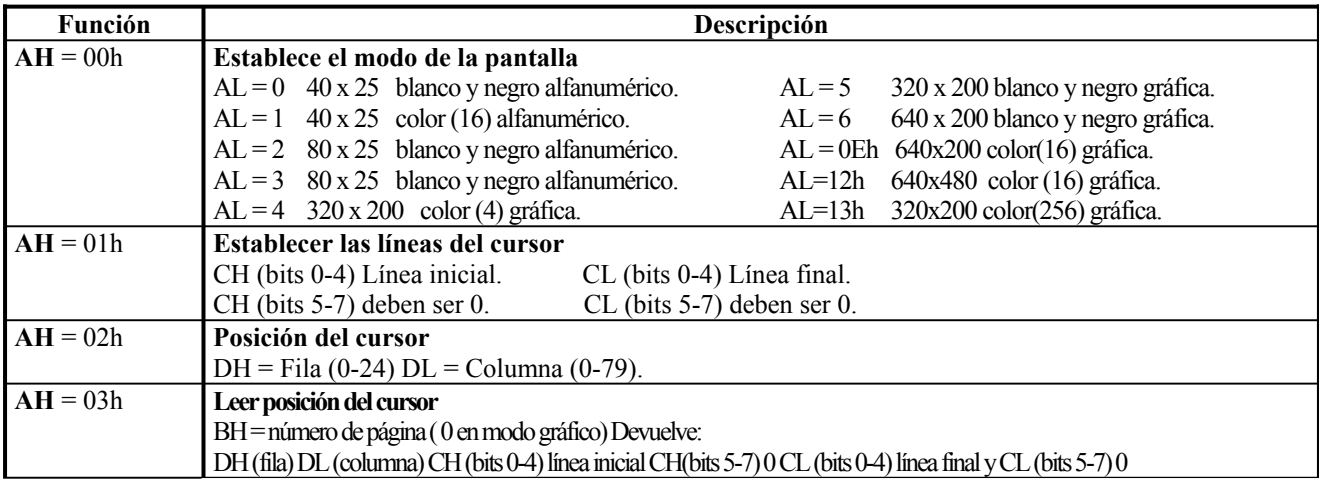

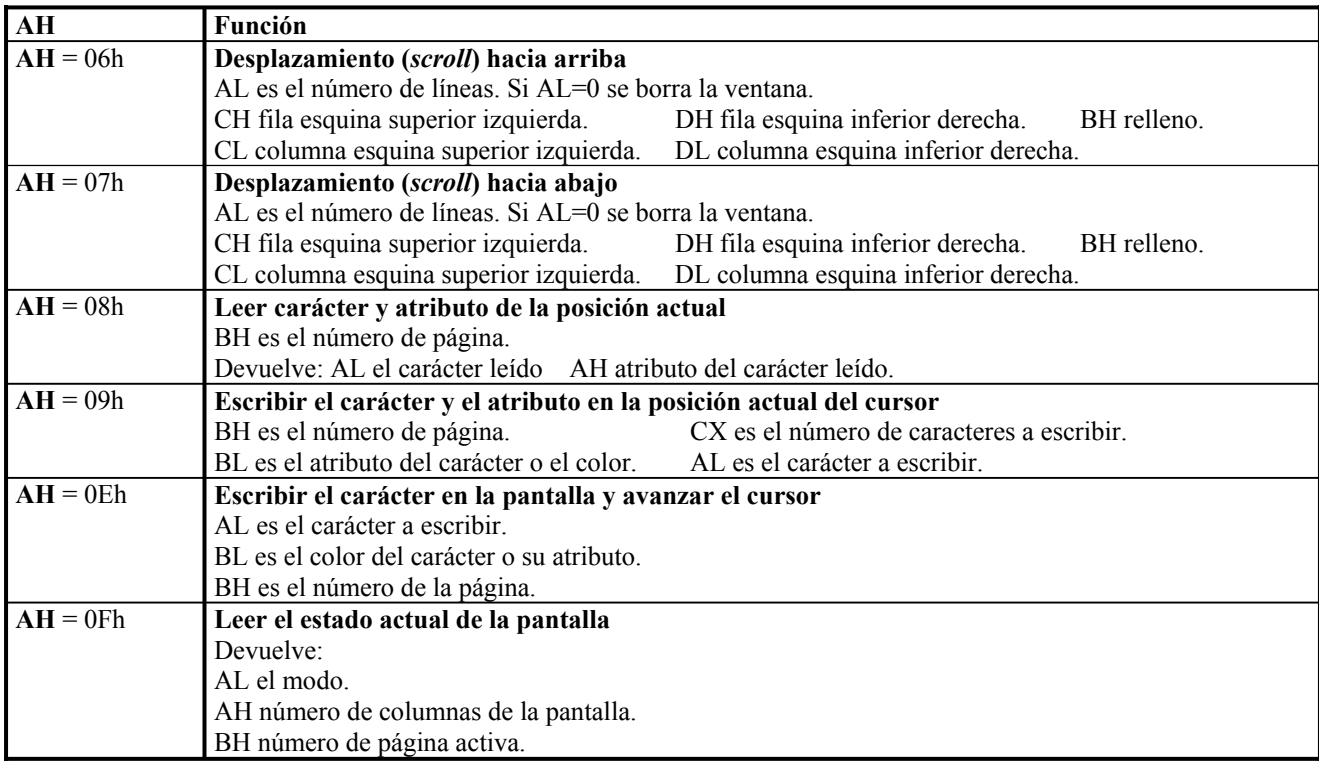

*Funciones de la interrupción 16h.* 

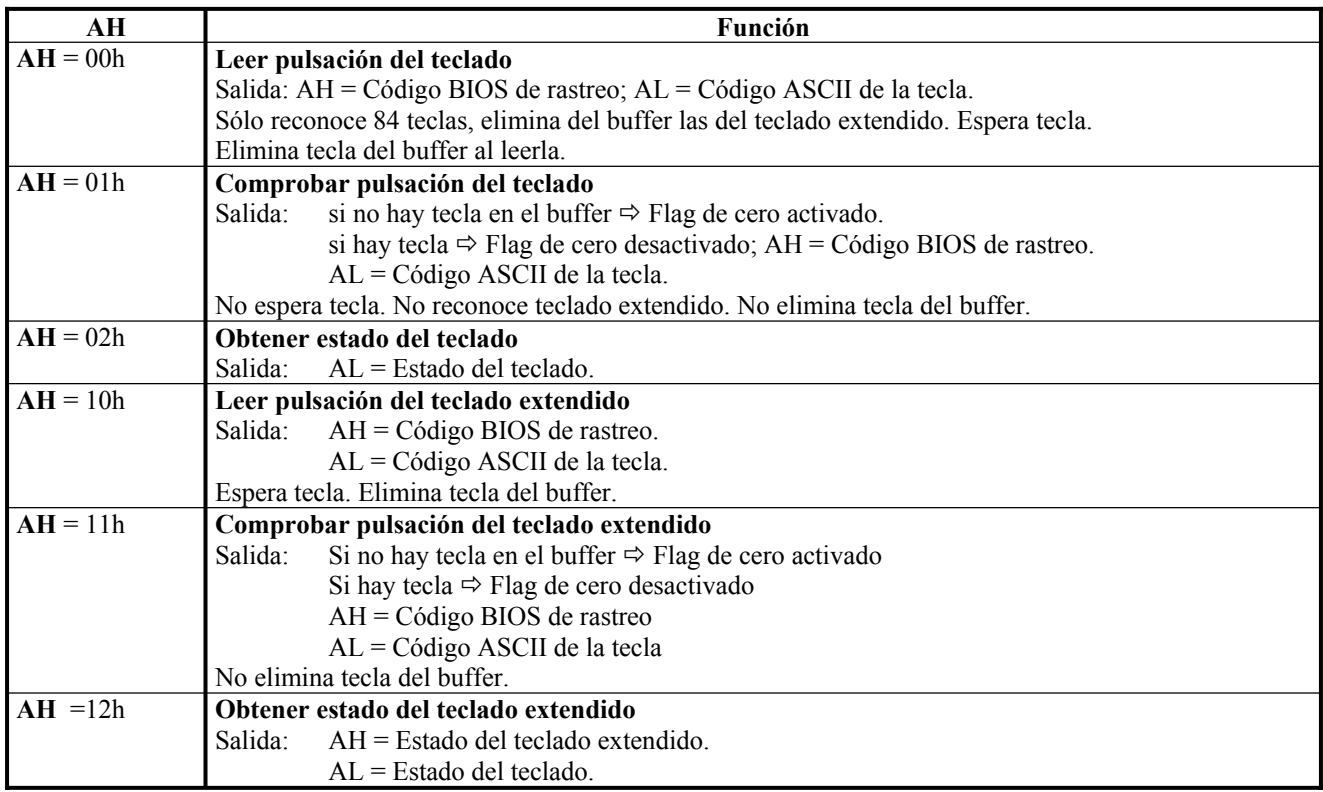

## **INTERFAZ PARALELA 8255A**

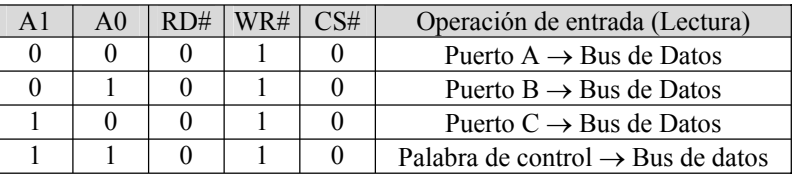

#### Tabla 1. Operación de lectura en la PPI

#### Tabla 2. Operaciones de escritura en la PPI

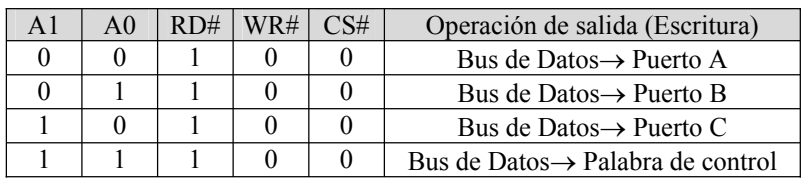

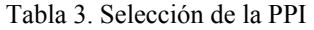

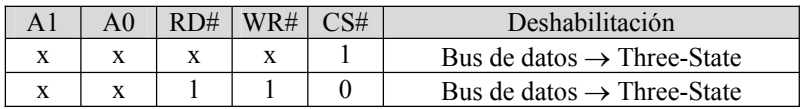

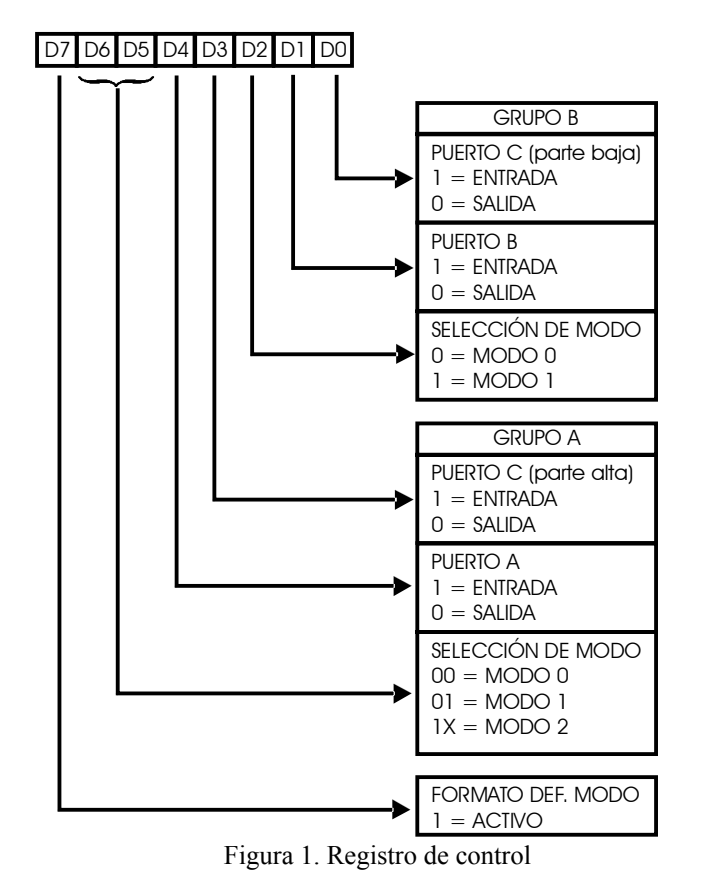

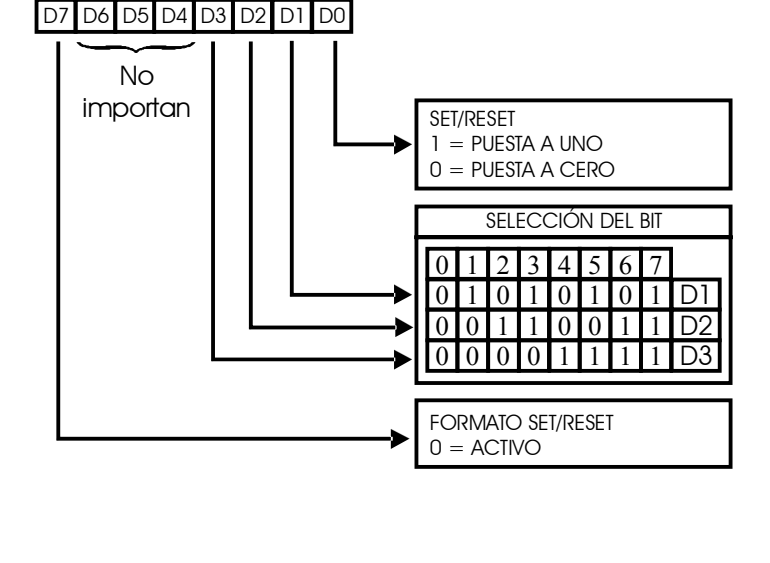

Figura 1. Registro de control Figura 2. Palabra de control. Set/reset de los bits del puerto C

#### • **FORMATO PUERTO C EN MODO1 ENTRADA (arriba) /SALIDA (abajo):**

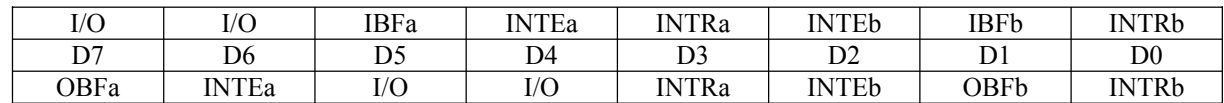

### • **FORMATO DE LA PALABRA DE ESTADO O PUERTO C EN MODO 2:**

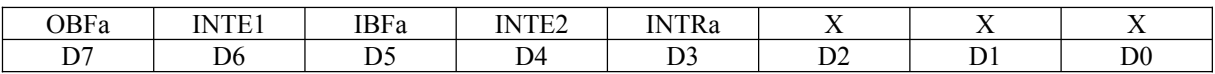

## **INTERFAZ SERIE USART 8251A**

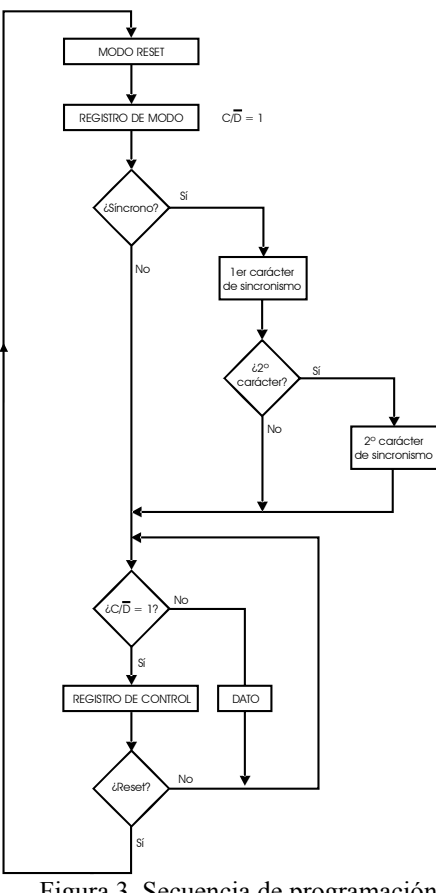

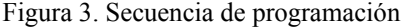

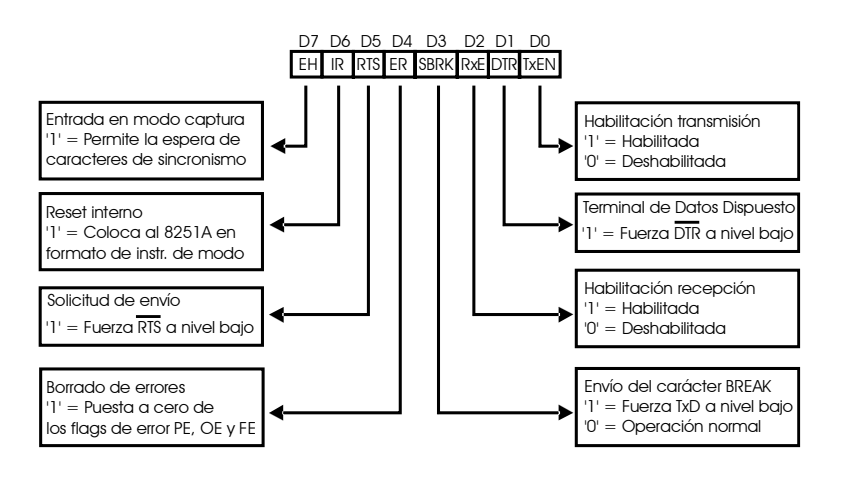

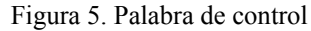

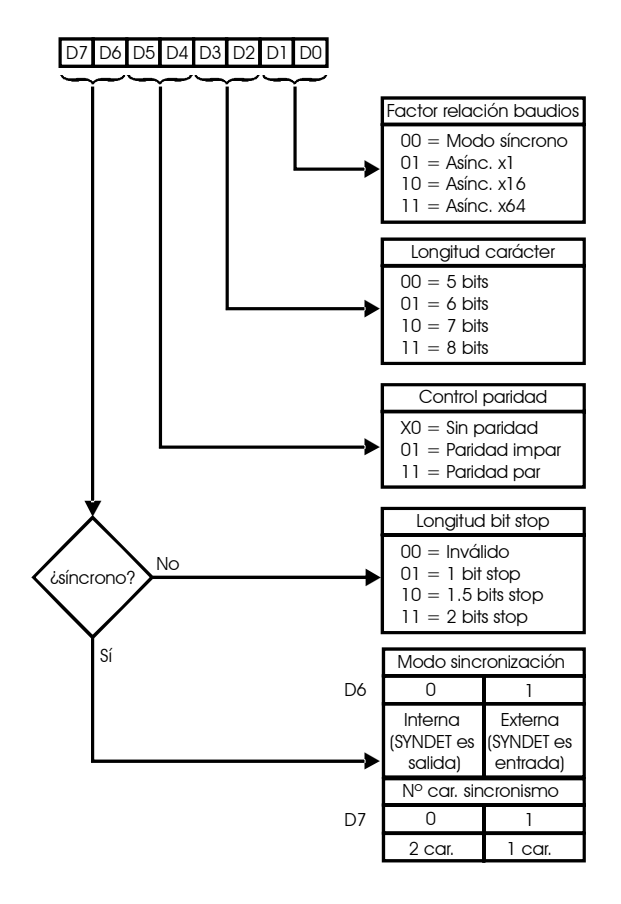

Figura 3. Secuencia de programación Figura 4. Formato del registro de modo

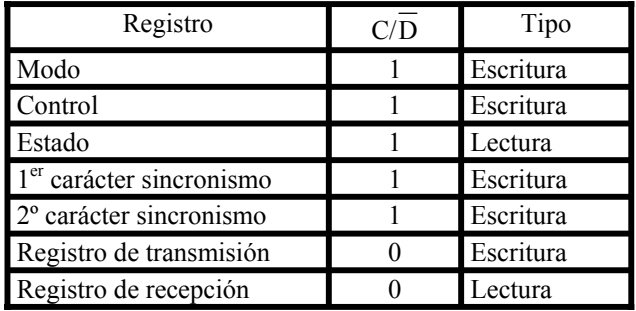

Registros internos de la USART

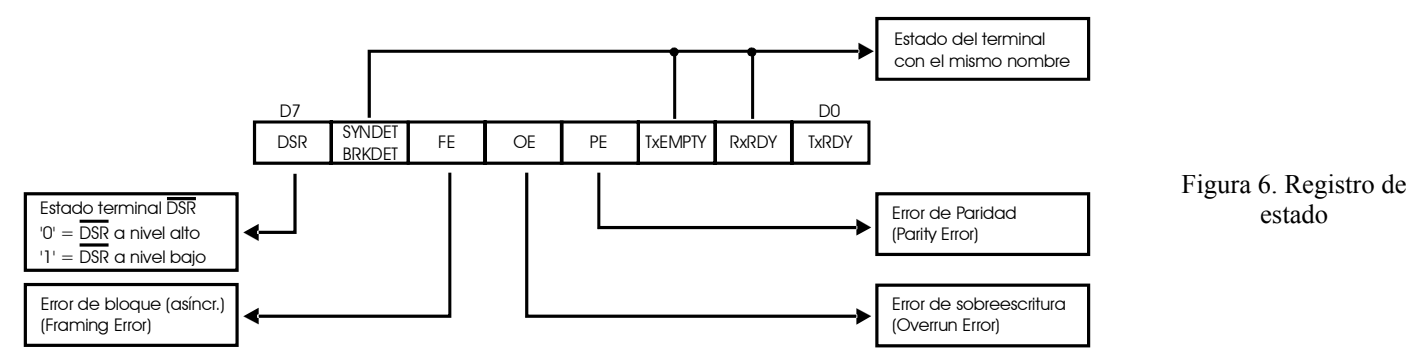